# **Les différents moyens d'analyse de l'environnement**

### Capteur ultrason

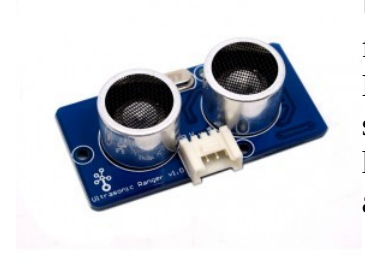

Un capteur à ultrasons émet de courtes impulsions sonores à haute fréquence. Ces impulsions se propagent dans l'air à la vitesse du son. Lorsqu'elles rencontrent un objet, elles se réfléchissent et reviennent sous forme d'écho au capteur. Celui-ci calcule alors la distance entre l'obstacle et le capteur par le temps de propagation des ultrasons grâce au temps écoulé entre l'émission du signal et la réception de l'écho.

On récupère les donnée grâce à un programme en C sur Arduino. On a utilisé ce capteur pour le test tu prototype.

Caractéristiques :

Alimentation: 5 Vcc Consommation: 15 mA Fréquence: 40 kHz Portée: de 6...10 cm à 4 m Déclenchement: impulsion TTL positive de 10µs Signal écho: impulsion positive TTL proportionnelle à la distance. Calcul: distance (cm) = impulsion ( $\mu$ s) / 58 Dimensions: 45 x 21 x 18 mm

Nous n'utiliserons pas ce capteur pour notre projet final car il n'est pas assez précis il est notamment conseillé de l'utiliser à l'intérieur or notre principal objectif est de l'utiliser à l'extérieur.

#### <https://www.gotronic.fr/art-module-de-detection-us-hc-sr04-20912.htm>

#### Stéréoscopie :

L'utilisation d'un scanner stéréoscopique serai une première solution. Le but est de placer deux caméras vidéos, légèrement espacées, pointant vers la même scène. En analysant les légères différences entre les images des deux appareils, il est possible de déterminer la distance de chaque point de l'image. Ainsi permet de recréer les reliefs comme la vision humaine.

Pour le traitement de la vidéo et l'analyse de la vidéo on peut utiliser un logiciel avec une librairie comme par exemple OpenCV, qui est une bibliothèques graphique libre. Il permet le traitement vidéos, ainsi la détection de visages, de mouvements, poursuites d'objets… Une caméra que l'on pourrai utiliser est las GoPro.

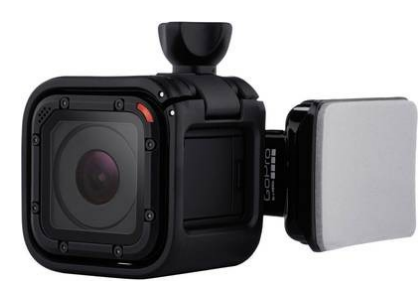

32,49 €

## LIDAR :

Une deuxième solution que l'on pourrai utiliser est le LIDAR.

Le Lidar fonctionne un peu comme le Radar. Mais là où le Radar exploite les micro-ondes, le Lidar joue avec des ondes du domaine de l'infrarouge, du visible ou de l'ultraviolet. Et la distance du Lidar à un objet est mesurée en fonction du délai entre l'émission d'une impulsion laser et la réception de l'impulsion réfléchie, on mesure ainsi le temps parcouru par le laser puis calcul de la distance vers la source avec la formule distance = (vitesse de la lumière x temps écoulé)/2. La mesure du décalage de fréquence entre onde émise et onde réfléchie permet quant à elle d'accéder à une évaluation de la vitesse de déplacement d'un objet. Il est aussi possible de mesurer d'autres paramètres à partir des interactions lumière/matière sur le trajet du faisceau.

Ce processus est répété un million de fois par les instruments LIDAR et finit par produire une carte complexe de la zone étudiée, ce qui va recrée l'environnement en un nuage de points 3D.

Les applications du Lidar sont nombreuses. On peut ainsi citer la reconstruction 3D d'environnements, les contrôles de vitesse pour la sécurité routière.

Un LIDAR que l'on pourrai utiliser est le LIDAR-Lite V3 de Garmin.

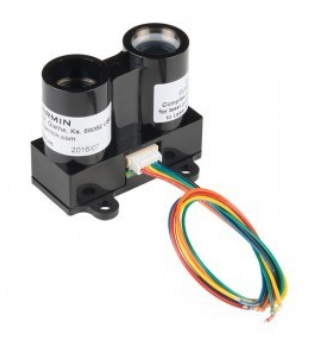

Le module laser LIDAR-Lite V3 de Garmin permet de mesurer des distances de 0 à 40 m. Ce module communique avec un microcontrôleur type Arduino via une liaison PWM ou I2C.

Il est paramétrable pour obtenir un compromis entre précision, plage de mesure et temps d'acquisition. Il est compact, léger et économe en énergie. Applications: drones, robots, modélisme, etc.

Caractéristiques:

Alimentation: 5 Vcc Consommation: - en mesure: 140 mA - en veille: 105 mA Plage de mesure: de 0 à 40 m Précision: +/- 2,5 cm à partir d'un mètre Résolution: 1 cm Longueur d'onde: 905 nm Pic de puissance: 1,3 W Fréquence de mesure: de 1 à 500 Hz Interface: I2C ou PWM (nécessite l'ajout d'un condensateur ou d'une résistance, voir mode d'emploi). Température: - 20 à 60 °C Dimensions: 20 x 48 x 40 mm Poids: 22 g Version: 3.0

<https://www.gotronic.fr/art-capteur-de-distance-lidar-lite-v3-25437.htm>

## Kinect

En troisième solution, on peut utiliser une Kinect pour le scanner 3D, venant de Microsoft, grâce à son capteur infrarouge et sa camera RGB 640\*480 pixels. Grâce à la kinect on va pouvoir scanner l'environnement, par exemple une forêt, puis la reproduire en 3D grâce à un logiciel puis une librairie.

Pour récupérer les données et l'analyse de la vidéo, un logiciel est téléchargeable comme par exemple «Skanect» ou « ReconstructMe ». Ces logiciels permettent de scanner une scène et de la reproduire en 3D, mais ces logiciels s'avèrent complexes au niveau de la récupération des données. Les fichiers enregistrés seront au format .stl, ces formats permettent une impression 3D, or nous voulons juste récupérer des coordonnées ou des points afin de déterminer les obstacles, les trous... Pour résoudre le problème, une librairie existe, « Kinect Fusion » qui permettrai, grâce au capteur infrarouge de récupérer les données de profondeur avec un code que l'on aura fait. On va donc pouvoir déterminer si il y a un obstacle ou non devant la personne.

Caractéristiques:

- Capteur :
	- Lentilles détectant la couleur et la profondeur
	- Micro à reconnaissance vocale
	- Capteur motorisé pour suivre les déplacements
- Champ de vision :
	- Champ de vision horizontal : 57 degrés
	- Champ de vision vertical : 43 degrés
	- Marge de déplacement du capteur : ± 27 degrés
	- Portée du capteur :  $1,2 3,5$  (à partir de 50 pour la version Kinect for Windows)
- Flux de données :
	- 320  $\times$  240 en couleur 16 bits à 30 images par seconde
	- 640  $\times$  480 en couleur 32 bits à 30 images par seconde
	- Audio 16 bits à 16

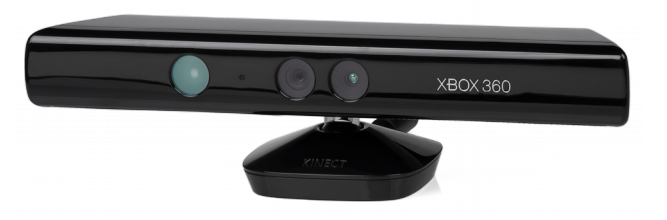

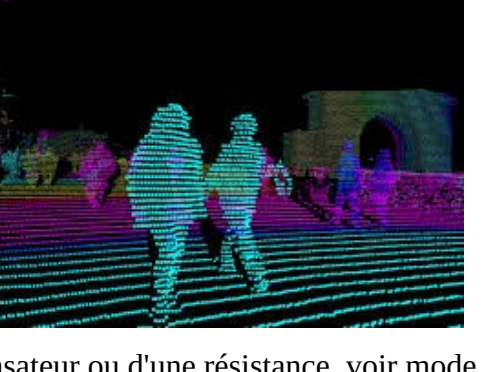

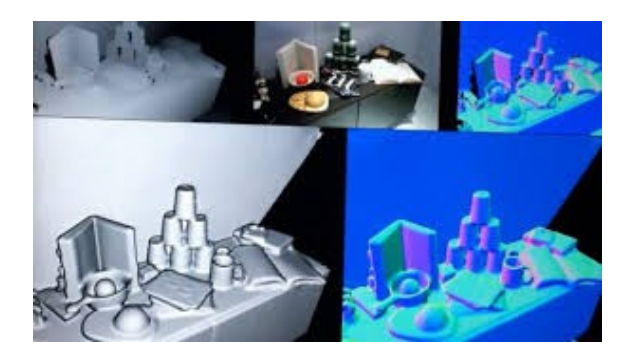

Notre meilleur capteur serai donc la Kinect qui permettrait une visualisation précise de l'environnement, puisque ce dispositif est utiliser pour scanner par exemple le visage d'une personne, on pourra voir après un scan et une impression 3D que les traits du visage seront assez précis. Le prix est abordable, autour de 20 euros d'occasion.

Mais on constate tout de même un point négatif concernant la vitesse de mouvement et de rotation de la personne. La personne malvoyante portera le capteur au niveau de la poitrine, ce qui pourrai confondre certaines données durant la reconstruction de l'environnement enregistré si celle-ci bouge trop vite. Et va donc recréer l'environnement avec des défauts, ce qu'on veut éviter.

<https://www.objetconnecte.net/scanner-3d-top/>

Enfin la quatrième solution ressemble à celle précédemment expliqué. Le capteur de profondeur D415 ou D435. Ce dispositif est munie de 2 caméra et de capteurs infrarouges qui fonctionnent en parallèle et permettent de déterminer une profondeur de l'environnement. Il propose une capture infrarouge stéréo.

Les caméras peuvent mesurer l'espace entre 20 cm et 10 m en intérieur et extérieur et pourront donc signaler la présence d'objets et leur déplacements via une API dédiée et documentée.

Le prix de ce dispositif est de 149\$, avec une fréquence de rafraîchissement de 90 images par secondes.

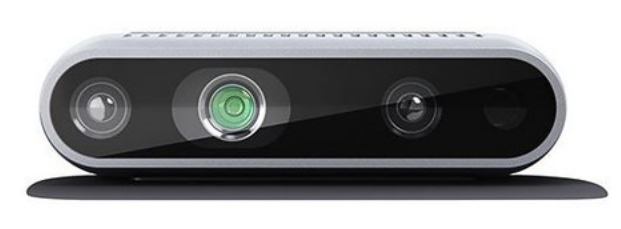

Caractéristiques :

Profondeur de champ : 69.4° x 42.5° x 77°

Interface : USB 3.0 Type-C

Dimensions : 9.9cm de large pour 2cm de profondeur, 2.3 cm d'épaisseur.

Grâce au SDK fourni par Intel on pourra utiliser les outils, les codes et aussi des exemples afin d'extraire les données des caméras.

Le SDK est composé des principaux composants suivants :

## **SRC**

- Répertoire principal des API d'accès et de contrôle de la caméra.
- **Outils**
	- Utilisez ces outils de débogage pour collecter des journaux ou d'autres informations pour déboguer votre application. Comprend:
		- Visionneuse Intel® RealSense™: application basée sur l'interface graphique pour accéder à la plupart des fonctionnalités de la caméra.
		- Outil d'essai de qualité de profondeur pour la caméra Intel® RealSense™: application basée sur l'interface graphique pour tester la qualité de la profondeur de la caméra.

• **Exemples**

- Applications simples qui démontrent comment utiliser les API du SDK pour générer des applications.
- **Wrappers**
	- Wrappers prenant en charge les langages et environnements de programmation courants.

C'est un dispositif que l'on pourrai prendre pour l'analyse de l'environnement contrairement à la Kinect qui est aussi un bon capteur, mais le D435 à une meilleur précision concernant les mouvement de la personne malvoyante, ce dispositif peut n'a pas de problème de vitesse de mouvement puisque celui-ci est utilisé sur des drones, robots…

[https://farm5.staticflickr.com/4763/28055889309\\_a8a2927978\\_o.jpg](https://farm5.staticflickr.com/4763/28055889309_a8a2927978_o.jpg)

[https://www.intel.fr/content/www/fr/fr/support/articles/000025568/emerging-technologies/intel](https://www.intel.fr/content/www/fr/fr/support/articles/000025568/emerging-technologies/intel-realsense-technology.html) realsense-technology.html